# Derivation of the GENTPF and GENTPJ models

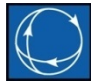

WECC MVWG November 18, 2015 Jamie Weber, Ph.D. Director of Software Development [weber@powerworld.com](mailto:weber@powerworld.com)

217 384 6330 ext 13

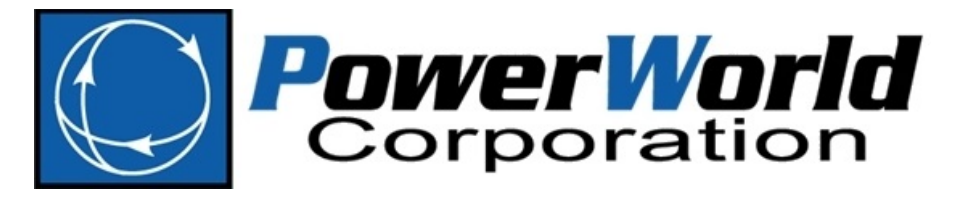

**2001 South First Street Champaign, Illinois 61820 +1 (217) 384.6330**

**support@powerworld.com http://www.powerworld.com**

# **Outline**

- GENROU/GENSAL models
	- References
	- Network Boundary Equation
	- Treatment of Saturation
- GENTPF/GENTPJ models
	- References
	- John Undrill equations from 2012 result in GENTPF/GENTPJ models
	- Derivation of GENTPF/GENTPJ starting from GENROU
- Implications of GENTPF/GENTPJ model
- More format write up with details is on PowerWorld's website at
	- [http://www.powerworld.com/files/GENROU-GENSAL-GENTPF-](http://www.powerworld.com/files/GENROU-GENSAL-GENTPF-GENTPJ.pdf) [GENTPJ.pdf](http://www.powerworld.com/files/GENROU-GENSAL-GENTPF-GENTPJ.pdf)

## First Consider the GENROU/GENSAL Models

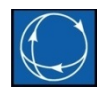

- GENROU model (and GENSAL) has been around since the infancy of transient stability analysis
- Classic book references I have found
	- Charles Concordia, *Synchronous Machine*, John Wiley & Sons, 1951
	- E. Kimbark, *Power System Stability: Synchronous Machines*, Dover Publications, Inc, 1956
	- William Lewis, *The Principles of Synchronous Machines*, 1959
	- P. Kundar, *Power System Stability and Control*, McGraw-Hill, 1994
	- P. Anderson, A. Fouad, *Power System Stability and Control*, IEEE Press, 1994
- My personal favorite reference
	- Provides a derivation from basic physics with all the assumptions that get to GENROU/GENSAL equations
	- P. Sauer, M.A. Pai, *Power System Dynamics and Stability*, Prentice Hall , 1998

#### Aside about d/q axis and rotor angle

- Be careful when looking at all these references
	- Comparing equations between references is very hard  $\rightarrow$  lots of sign differences
- d-axis is determined by right-hand rule on rotor
- Choice of q axis
	- 90 degrees *leading* d-axis
		- PowerWorld/PSLF/PSS/E choice
		- Sauer/Pai book page (page 25)
		- Kundar book (page 46)
	- 90 degrees *lagging* q-axis
		- Anderson/Fouad book (page 84)
- Choice of rotor angle
	- Angle behind the q-axis
		- PowerWorld/PSLF/PSS/E choice
		- Sauer/Pai book page (page 25)
	- Angle behind the d-axis
		- Anderson/Fouad book (page 84)
		- Kundar book (page 46)

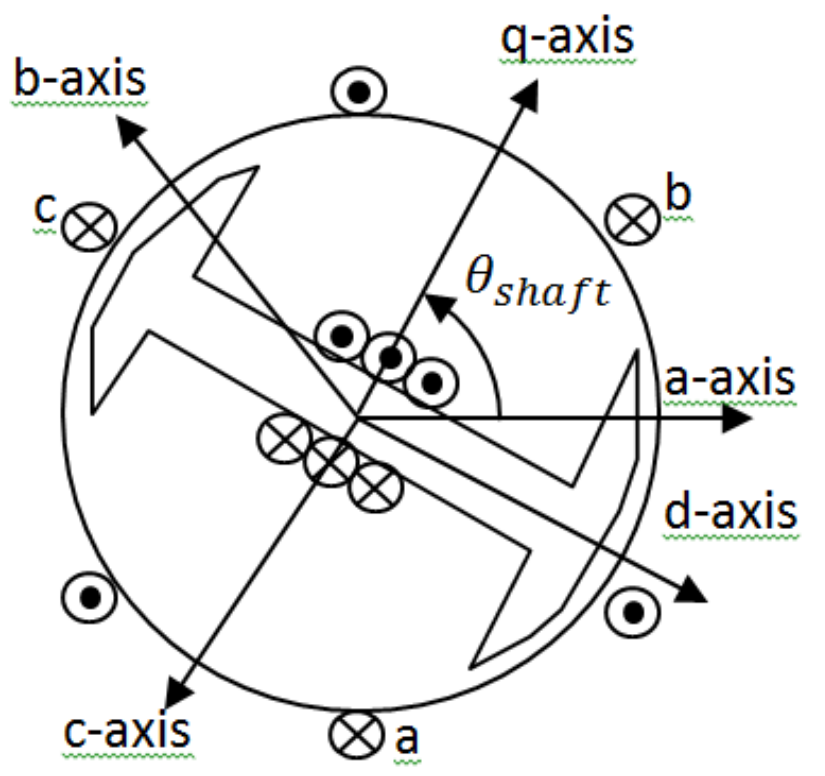

# GENROU/GENSAL Derivation

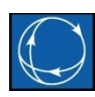

- A fundamental derivation of a GENROU and GENSAL models can be found in Chapter 3 of the book *Power System Dynamics and Stability* by Peter Sauer and M.A. Pai from 1998.
	- Derivation starts from first principals represented by equations  $3.1 - 3.9$  on page  $24 - 25$
	- Culminates in Equations 3.148 3.159 on page 42.
	- Page 42 exactly represents GENROU and GENSAL *without saturation* (with a minor sign difference in one term)

#### GENROU without Saturation

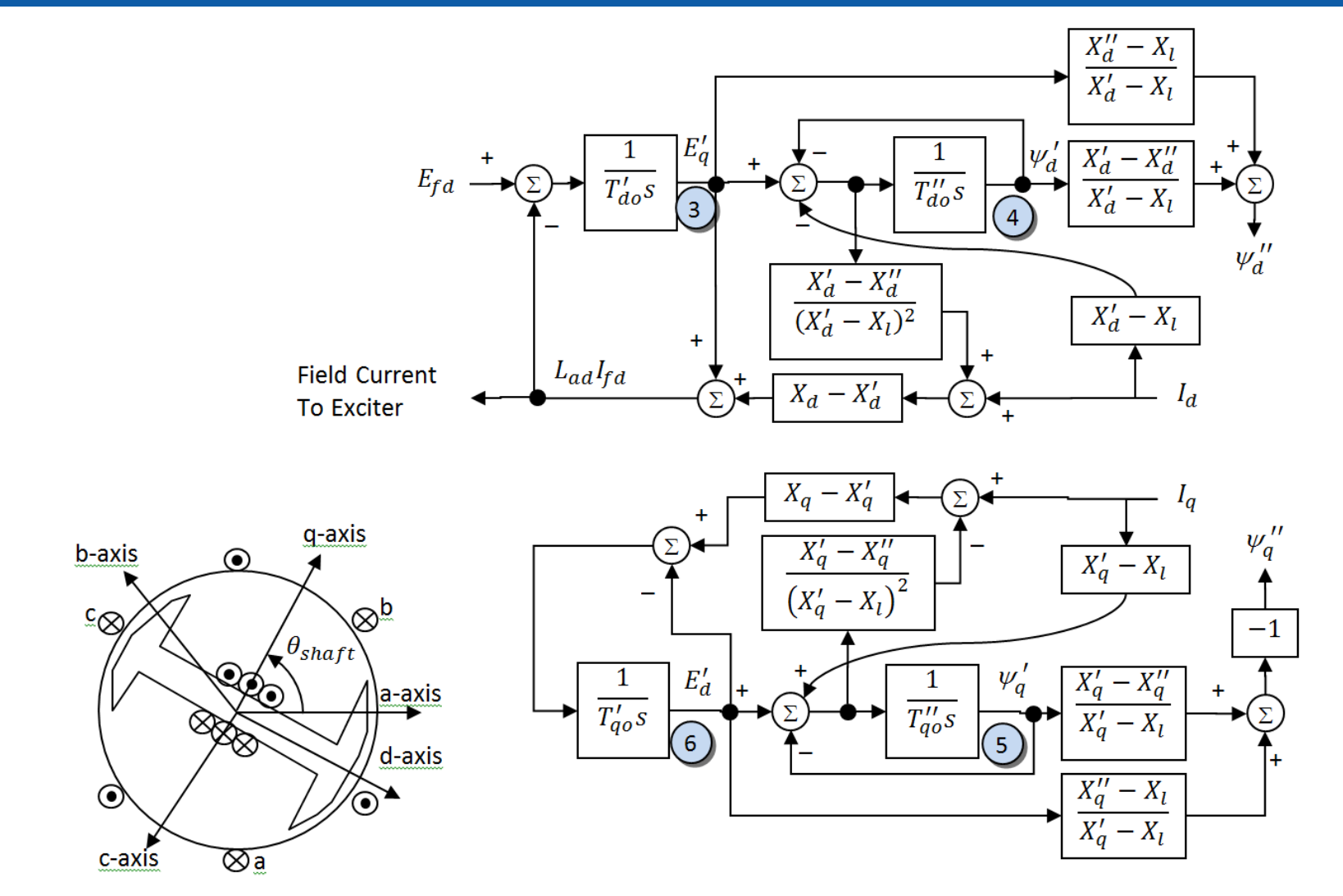

**© 2015 PowerWorld Corporation 6**

# Mechanical Differential Equations

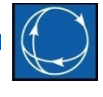

$$
\begin{aligned}\n\textcircled{1} \dot{\delta} &= \omega * \omega_0 \\
\textcircled{2} \dot{\omega} &= \frac{1}{2H} \Big( \frac{P_{mech} - D\omega}{1 + \omega} - T_{elec} \Big)\n\end{aligned}
$$

- *= mechanical power which is an input from the governor model*
- *H and D are inputs to the model*
- $T_{elec} = \Psi_d I_g \Psi_g I_d$ 
	- $\Psi_q = \Psi_q'' I_q X_d''$
	- $\Psi_d = \Psi_d'' I_d X_d''$
- $\omega$  = per unit speed deviation
	- $-\omega$ =0 means we are at synchronous speed
	- $-\omega$ =1 would mean it's spinning at double synchronous speed
- $\omega_0$  = synchronous speed 2 $\pi f_0$ 
	- $f<sub>0</sub>$  is the nominal system frequency in Hz

#### GENROU without Saturation Network Boundary Equation Interface

- Can be modeled as a circuit with a voltage source with Thevenin impedance
	- $\bullet \ \psi''(\boldsymbol{t}) = |\psi''| e^{j[(1+\omega)\boldsymbol{t}-\boldsymbol{\alpha}]} = \psi_d'' + j \psi_q''$  (sinusoid)

$$
\bullet \frac{d\psi(t)}{dt} = j(1+\omega)|\psi''|e^{j[(1+\omega)t-\alpha]}
$$

• 
$$
\mathbf{V} = \frac{d\psi(t)}{dt} = j(1 + \omega) (\psi_d'' + j\psi_q'')
$$

•  $V_d + jV_q = (-\psi_q'' + j\psi_d'')(1 + \omega)$ 

• 
$$
Z_{source} = R_a + jX''_d
$$

**Modeled as a standard circuit equation!**

$$
V_d + jV_q \left(\begin{array}{c|c} & R_a + jX_d'' \\ \hline & I_d + jI_q & V_{dterm} + jV_{qterm} \\ \hline & & \end{array}\right)
$$

### GENROU without Saturation Network Boundary Equation Interface

- Convert this to a Norton
	- $I_{\text{dnorton}}$  $\begin{pmatrix} l_{\text{dnorton}} \\ +jI_{\text{qnorton}} \end{pmatrix}$   $G + jB = \frac{1}{R_a + jX_a''}$ •  $Y_{source} = \frac{1}{R_a + 1}$  $\frac{\overline{U}}{U} = G + jB$  $R_a+JX_d$
	- $I_{\text{dnorton}} + jI_{\text{anorton}} = (V_d + jV_q)(G + jB)$
- Convert current to network reference frame
	- $I_r + jI_i = (I_{dnorton} + jI_{qnorton})e^{j(\delta \frac{\pi}{2})}$
	- Multiply by complex number using rotor angle (see writeup on website for details of network transformation)

#### **Modeled as a standard circuit equation!**

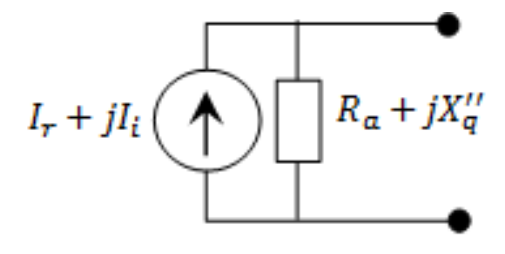

 $\frac{1}{2}$ 

# How do you model saturation?

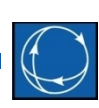

- Ultimately saturation is always heuristic
- Based on fitting a function to measurements
- Different saturation functions are used

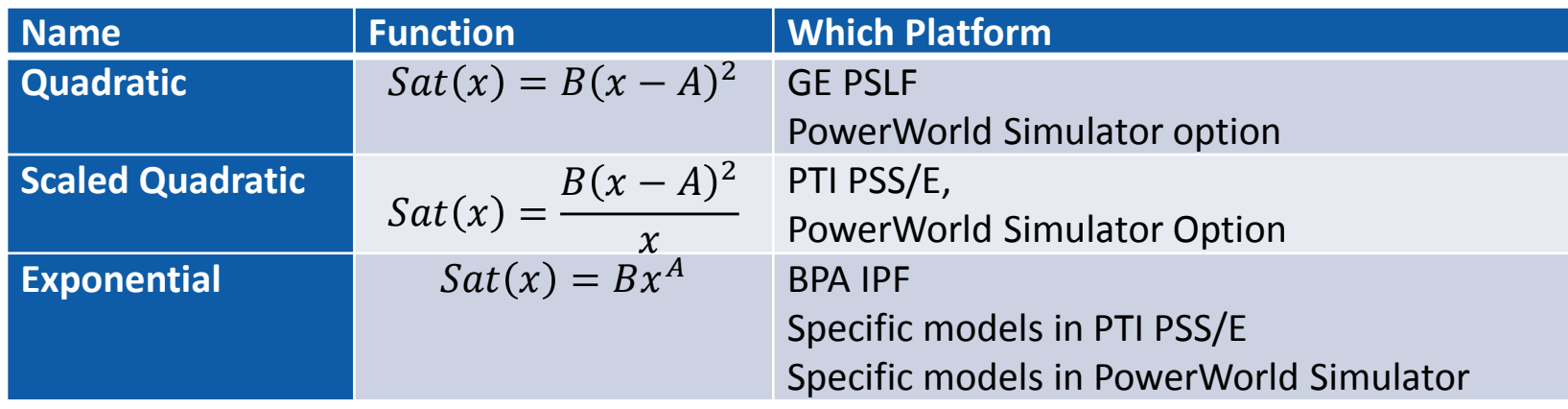

- How is saturation included in GENROU/GENSAL?
	- Terms are added to *differential* equations only
	- Network boundary equation is unchanged

#### Inclusion of Saturation as Additive terms

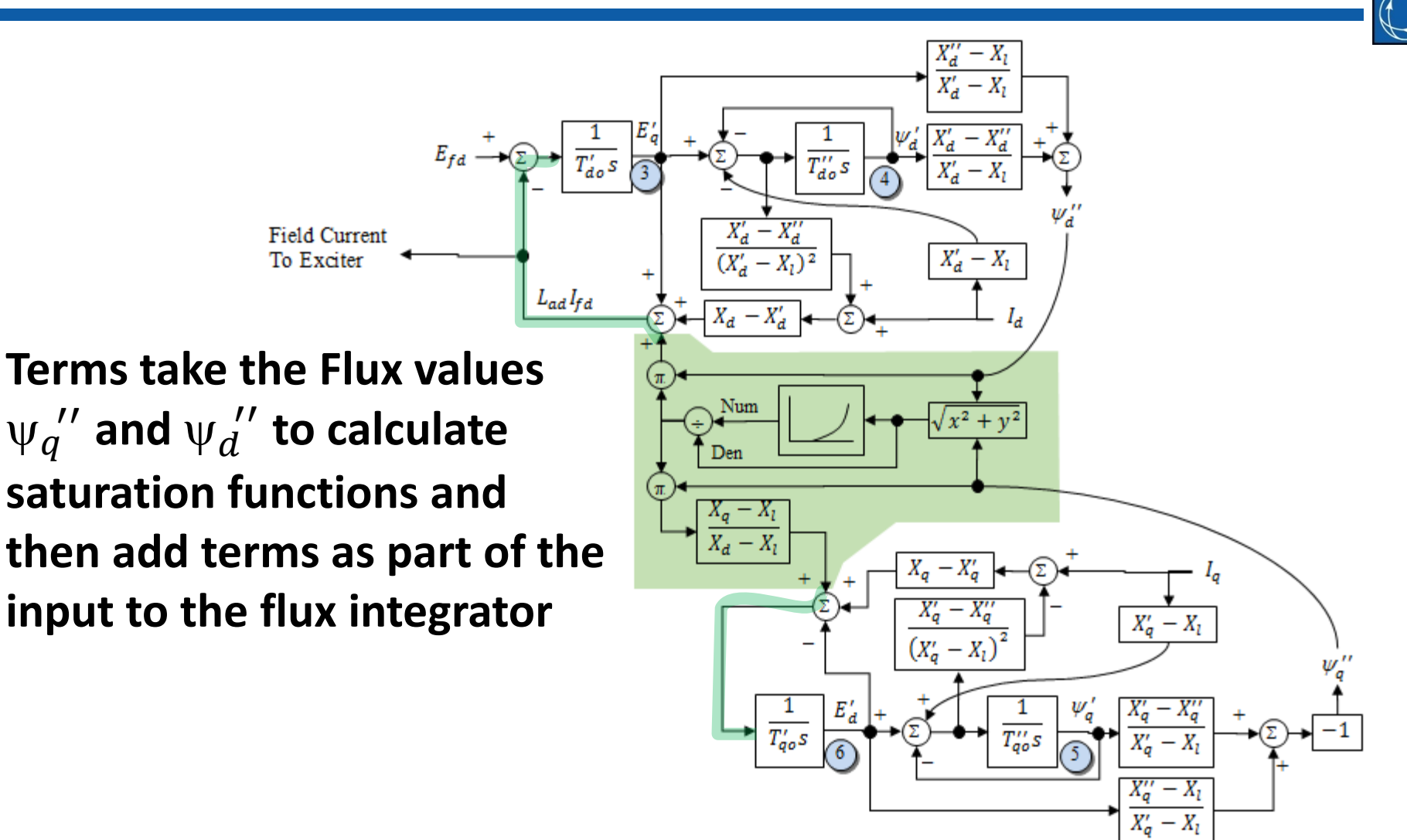

#### GENSAL Model with Saturation

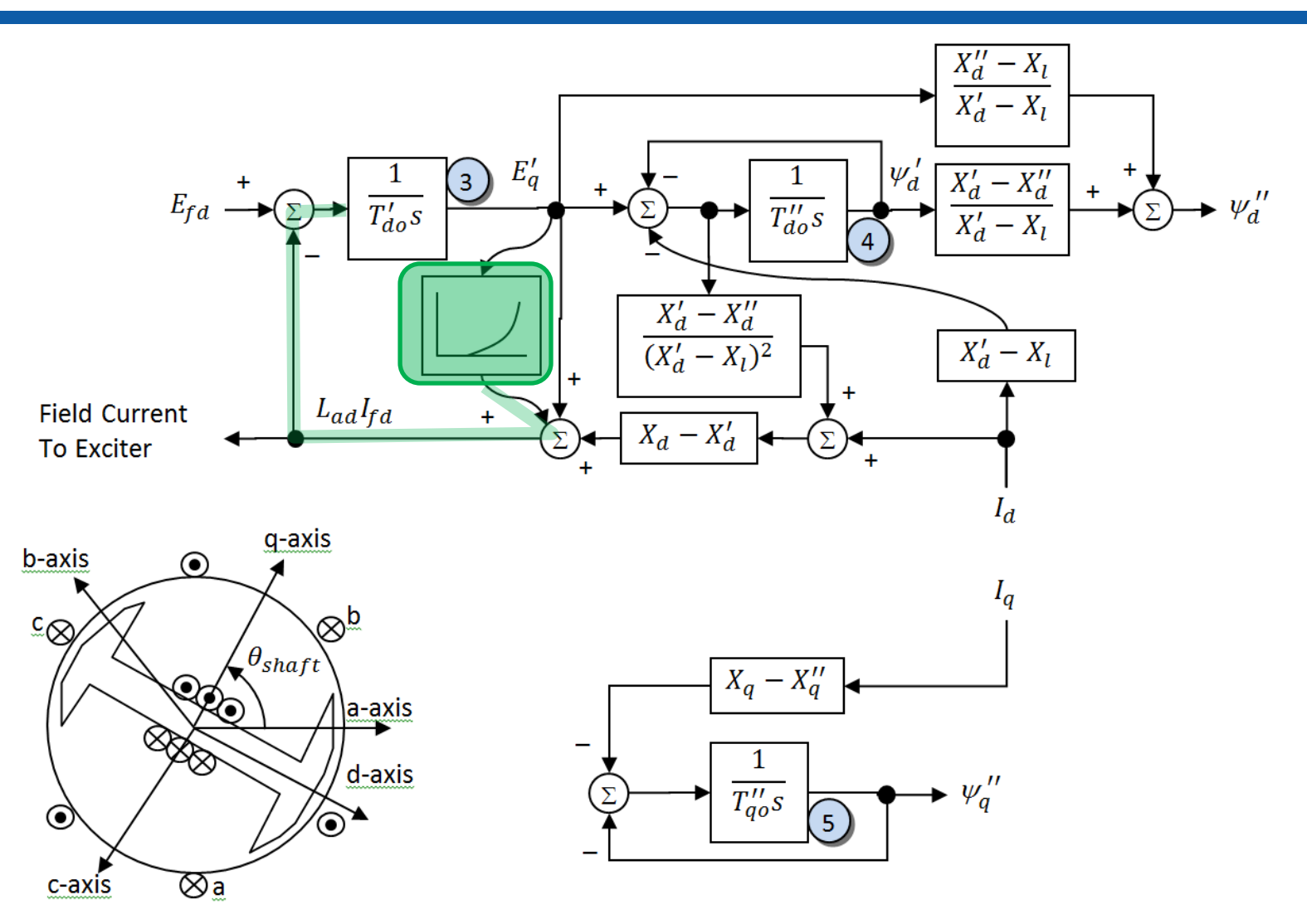

**© 2015 PowerWorld Corporation 12**

#### Implications of modeling saturation this way

- Delay in saturation affecting the results
	- Saturation in dynamic states will always have some delay because it only affects the input to an integrator
- Saturation does NOT impact the network boundary equations at all
	- As long as we require that  $X''_d = X''_q$ , a simple circuit equation can be used at network boundary
		- $X''_d \ll X''_q$  is called transient saliency and is not allowed in GENROU and GENSAL models
	- This makes it much easier on software vendors and is likely a big reason why in 1970 this would have been picked as heuristic
- Saturation is only a function of the flux and thus the terminal voltage of the synchronous machine
	- Saturation is NOT a function of current

#### GENTPF and GENTPJ Model

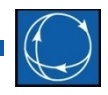

- John Undrill has given us some references for this that are helpful
	- $-$  Motivation for need  $\rightarrow$  Basically "it matches reality better" [https://www.wecc.biz/Reliability/gentpj%20and%20gensal%20morel.pdf](https://www.wecc.biz/Reliability/gentpj and gensal morel.pdf)
	- Equations listed in  $2^{nd}$  page of document: <https://www.wecc.biz/Reliability/gentpj-typej-definition.pdf>

$$
V_q = E_{q1} + E_{q2} - I_q R_a - I_d X_{ds} \tag{1}
$$

$$
V_d = E_{d1} + E_{d2} - I_d R_a + I_q X_{qs} \tag{2}
$$

$$
E''_q = E_{q1} + E_{q2} - I_d X_{ddds} \tag{3}
$$

$$
E''_d = E_{d1} + E_{d2} + I_q X_{qqqs}
$$

$$
E'_{q} = E_{q1} + E_{q2} - ((X'_{d} - X^{n}d)/(X_{d} - X^{n}d))E_{q2} - I_{d}X_{dds}
$$
  
\n
$$
E'_{d} = E_{d1} + E_{d2} - ((X'_{q} - X^{n}q)/(X_{q} - X^{n}q))E_{d2} + I_{q}X_{qqs}
$$
  
\n
$$
dE^{n}{}_{q}/dt = -(1 + S_{d})(((X'_{d} - X^{n}d)/(X_{d} - X^{n}d))E_{q2})/T^{n}{}_{do}
$$
  
\n
$$
dE^{n}{}_{d}/dt = -(1 + S_{q})(((X'_{q} - X^{n}q)/(X_{q} - X^{n}q))E_{d2})/T^{n}{}_{qo}
$$
  
\n
$$
dE'_{q}/dt = (E_{fd} - (1 + S_{d})E_{q1})/T'_{do}
$$
  
\n
$$
dE'_{d}/dt = -(1 + S_{q})E_{d1}/T'_{go}
$$

$$
X_{ds} = ((X_d - X_l)/(1 + S_d)) + X_l \tag{11}
$$

$$
X_{dds} = (X_d - X'_d)/(1 + S_d)
$$
\n(12)

$$
X_{ddds} = (X_d - X^{\prime\prime} d)/(1 + S_d)
$$
\n(13)

$$
X_{qs} = ((X_q - X_l)/(1 + S_q)) + X_l \tag{14}
$$

$$
X_{qqs} = (X_q - X'_q)/(1 + S_q)
$$
\n(15)

$$
X_{qqqs} = (X_q - X^{\prime\prime} q)/(1 + S_q) \tag{16}
$$

(7) 
$$
E_l = sqrt((V_q + I_q R_a + I_d X_l)^2 + (V_d + I_d R_a - I_q X_l)^2)
$$
 (17)

$$
I = sqrt(I_d^2 + I_q^2) \tag{18}
$$

$$
S_d = (saturation function)(E_l + K_{is}I)
$$
\n(19)

$$
S_q = (X_q/X_d)S_d \tag{20}
$$

#### **© 2015 PowerWorld Corporation 14**

 $(4)$  $(5)$  $(6)$ 

 $(8)$  $(9)$  $(10)$ 

# Comments on Undrill Writeup

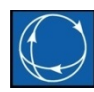

- Refers to papers by D.W. Olive that serve as a foundation for GENPTF
	- Olive, D.W., "New Techniques for Calculation of Dynamic Stability", IEEE Transactions on Power Apparatus and Systems, Vol PAS-85, No. 7, July 1966, pp. 767-777.
		- *Equations (9) – (14) in paper provide fundamental start of the GENTPF/GENTPJ equations.*
	- Olive, D.W., "Digital Simulation of Synchronous Machines Transients", IEEE Transactions on Power Apparatus and Systems, Vol PAS-87, No. 8. Pp 1669-1675.
		- *Equations (18) – (27) in paper provide the extend earlier paper to more dynamic variables*
- I haven't found a fundamental derivation of the D.W. Olive equations
	- Write up on PowerWorld's website shows a full derivation showing that John's equations ultimately result in the GENTPF model (almost), as well as how to derive GENTPF from GENROU equations [http://www.powerworld.com/files/GENROU-GENSAL-GENTPF-](http://www.powerworld.com/files/GENROU-GENSAL-GENTPF-GENTPJ.pdf)<br>[GENTPJ.pdf](http://www.powerworld.com/files/GENROU-GENSAL-GENTPF-GENTPJ.pdf)

#### GENTPF/GENTPJ Differential Equations

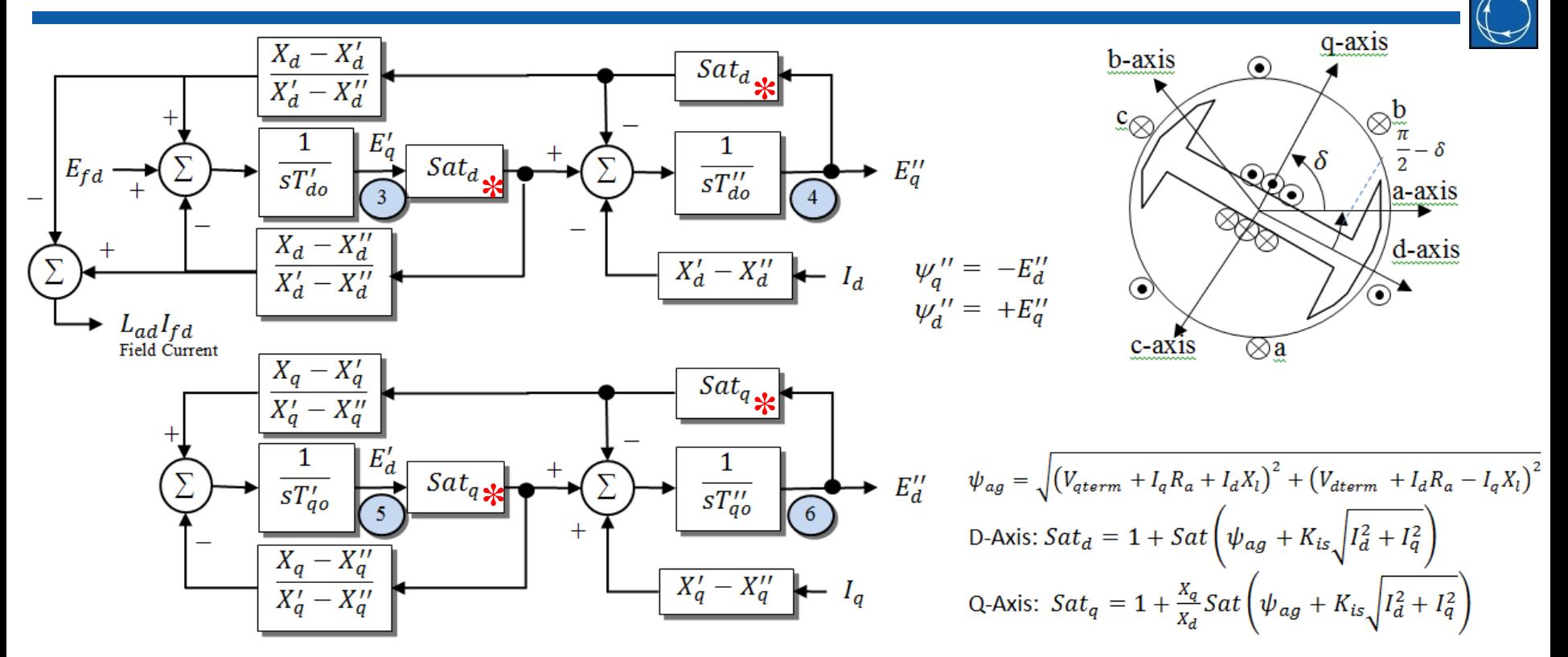

- **\*Saturation is implemented as** *algebraic multiplication*
- **All reactances saturate together**
- **Effects are instantaneous across entire model**

#### Network Boundary Equation Interface for GENTPF/GENTPJ

• 
$$
V_d + jV_q = (E''_d + jE''_d)(1 + \omega)
$$

– Internal voltage is the same as GENROU

• 
$$
X_{dsat}^{\prime\prime} = \frac{X_d^{\prime\prime} - X_l}{Sat_d} + X_l
$$
 and  $X_{qsat}^{\prime\prime} = \frac{X_q^{\prime\prime} - X_l}{Sat_q} + X_l$ 

• Network boundary equations are

• 
$$
V_{dterm} = V_d - R_a I_d + X''_{qsat} I_q
$$

• 
$$
V_{qterm} = V_q - X''_{dsat}I_d - R_aI_q
$$

- Can't model network boundary equation as a circuit anymore because  $X_{qsat}^{\prime\prime}\ll>X_{ds}^{\prime\prime}$ 
	- $X''_q \ll X''_d$  and  $Sat_q \ll Sat_d$ .

# Addition to John Undrill's Writeup

- 
- Network boundary equations of GENTPF are slightly different than John Undrill's writeup.
	- John Undrill's writeup has the following

$$
\bullet \ V_{qterm} = E_{q1} + E_{q2} - I_d X_{ds} - I_q R_a
$$

$$
\bullet \ V_{dterm} = E_{d1} + E_{d2} + I_q X_{qs} - I_d R_a
$$

• Similar equations in D.W. Olive references include extra multiplication terms

• 
$$
V_{qterm} = (E_{q1} + E_{q2} - I_d X_{ds})(1 + \omega) - I_q R_a
$$

•  $V_{dterm} = (E_{d1} + E_{d2} + I_q X_{qs})(1 + \omega) - I_d R_a$ 

## Include the extra multiplication

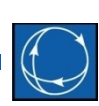

- Extra term results in following network boundary equation
	- $V_{qterm} = +E''_{q}(1+\omega) I_{d}X''_{dsat}(1+\omega) I_{q}R_{d}$
	- $V_{dterm} = +E''_d(1+\omega) + I_q X''_{qsat}(1+\omega) I_d R_a$

**D.W Olive gives this**

- This actually isn't what GENTPF/GENTPJ uses though!
	- Remove multiplication on network equation reactance

• 
$$
V_{qterm} = +E''_q(1+\omega) - I_d X''_{dsat} - I_q R_a
$$

•  $V_{dterm}$  =  $+E''_d(1+\omega) + I_q X''_{qsat} - I_d R_a$ 

**Software implements this**

- Justification for removing multiplication
	- Modeling frequency impact on reactances in the network models (transmission lines and transformers) is not done anyway
		- Similar assumption made during that derivation of GENROU
		- All of these synchronous machine models are only valid near synchronous speed
	- This makes the GENTPF/GENTPJ much more like the GENROU/GENSAL which multiplies the flux terms by  $(1 + \omega)$ , but not reactances

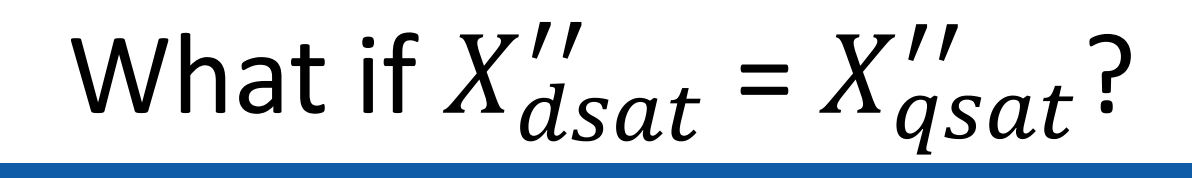

• GENTPF network equations become

• 
$$
V_{qterm} = +E''_q(1+\omega) - I_d X''_{qsat} - I_q R_a
$$

- $V_{dterm}$  =  $+E''_d(1+\omega) + I_q X''_{qsat} I_d R_a$
- This can be written as a circuit again

• 
$$
V_{dterm} + jV_{qterm}
$$
  
=  $(E''_d + jE''_q)(1 + \omega) - (I_d + jI_q)(R_a + jX''_{qsat})$ 

– And we end up with same circuit as GENROU

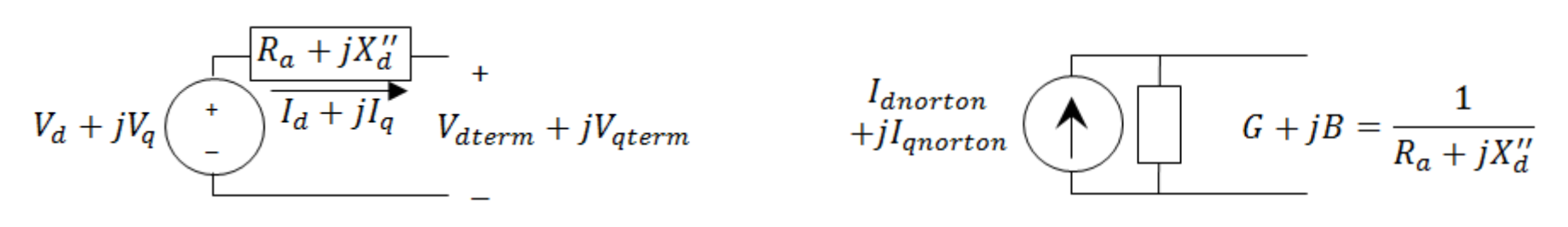

### Theoretical Justification for GENTPJ/GENTPJ starting with GENROU

- Start with GENROU model without saturation
- GENROU includes armature resistance and reactance in series with each phase  $\left\{ R_a + jX_l \right\}$
- Add two additional impedances that sum to zero

$$
-X''_q + X_l \qquad R_a + jX_l \qquad X''_q - X_l \qquad \text{Rotor}
$$

Then merge the second two terms

$$
- \frac{-X''_q + X_l}{Fake Point}
$$

• Looking from the fake point inward, you just have GENROU with  $X_l = X_q''$ 

Rotor

Assume  $X_l = X_q''$ 

- Details are on our website
	- Assume  $X_l = X_q''$  with GENROU differential equations and you get …  $\rightarrow$  GENTPF differential equations!

- However, we've modified the series impedance to the network
	- This impacts the network boundary equations
	- GENTPF/GENTPJ make network equations trickier

#### Effects on Network Boundary Equations

- Start by looking from the Fake Point.
- We added extra impedance which is subject to saturation, so take the impedance from GENROU derivation and add to it

• 
$$
X''_{qfake} = X''_q + \frac{X''_q - X_l}{sa\hat{\tau}_{q}}
$$
 
$$
- \frac{-X''_q + X_l}{sake}
$$
 
$$
+ \frac{R_a + jX_l}{sake}
$$

Sat<sub>d</sub> • Then we added some impedance outside of the machine too so we need to add that

• 
$$
X_{qsat}' = X_{q}' + \frac{X_{q}' - X_{l}}{Sat_{q}} - X_{q}' + X_{l} = \frac{X_{q}' - X_{l}}{Sat_{q}} + X_{l} = X_{qsat}'
$$
  
\n•  $X_{dsat}' = X_{d}' + \frac{X_{d}' - X_{l}}{Sat_{d}} - X_{d}' + X_{l} = \frac{X_{d}' - X_{l}}{Sat_{d}} + X_{l} = X_{dsat}''$ 

**© 2015 PowerWorld Corporation 23**

#### **This is GENTPF**

#### Implications of modeling GENTPF/GENTPJ model

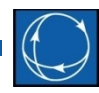

- Saturation effects are felt by all states of the model *immediately*
	- I suspect this is the biggest reason the model matches measurements better
- Saturation DOES impact the network boundary equation.
	- This means we can not use a simple circuit equation at the network boundary
- GENTPJ introduces saturation as a function of current.

• 
$$
Sat_d = 1 + Sat\left(\psi_{ag} + K_{is}\sqrt{I_d^2 + I_q^2}\right)
$$
  
\n•  $Sat_q = 1 + \frac{X_q}{X_d}Sat\left(\psi_{ag} + K_{is}\sqrt{I_d^2 + I_q^2}\right)$ 

#### Another Possibility for GENTPF/GENTPJ

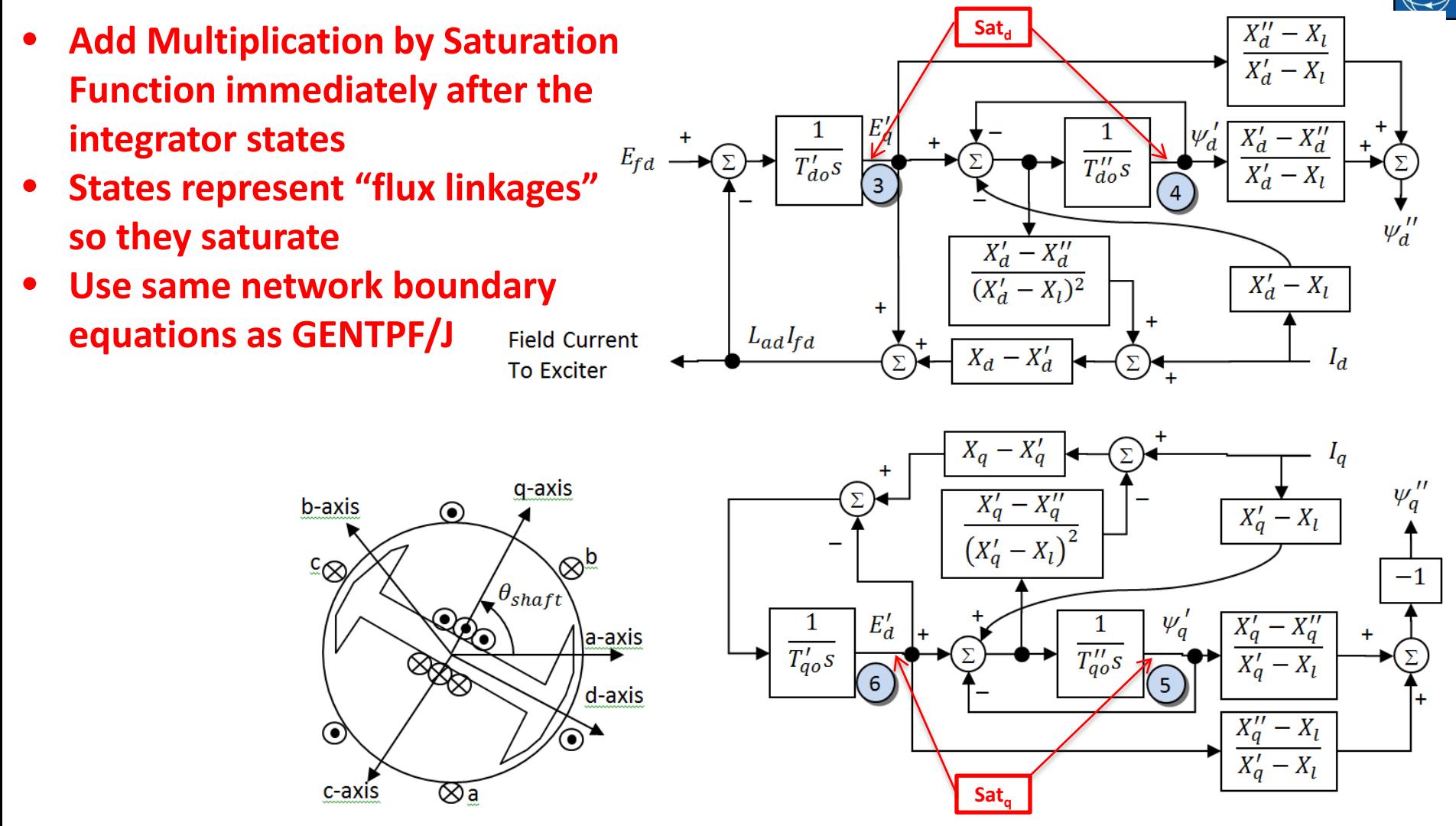

**© 2015 PowerWorld Corporation 25**

#### Conclusion

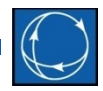

- Write up is available on PowerWorld's website
	- [http://www.powerworld.com/files/GENROU-](http://www.powerworld.com/files/GENROU-GENSAL-GENTPF-GENTPJ.pdf)[GENSAL-GENTPF-GENTPJ.pdf](http://www.powerworld.com/files/GENROU-GENSAL-GENTPF-GENTPJ.pdf)
- Provides more theoretical treatment of a model that has been used for decades
- Transparency